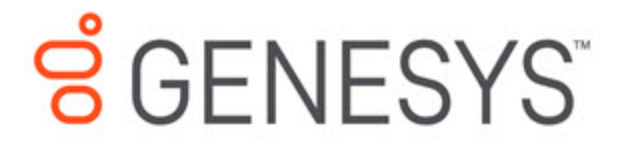

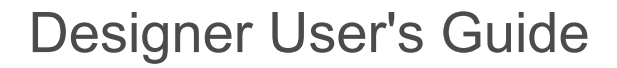

Business Control Dashboard

4/11/2021

# **Contents**

- 1 [Reports on this dashboard](#page-3-0)
	- 1.1 [Filter](#page-3-1)
	- 1.2 [Data Tables](#page-3-2)
	- 1.3 [Emergency Flags](#page-3-3)
	- 1.4 [Business Hours](#page-4-0)
	- 1.5 [Special Days](#page-5-0)
	- 1.6 [Errors](#page-5-1)

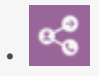

• Administrator

The Business Control dashboard provides near real-time metrics on the runtime usage of Emergency Flags, Business Hours, Special Days, and Data Tables.

## **Related pages:**

• •

# Important

To populate the reports on this dashboard with data, you must first set the value of the **SdrTraceLevel** system variable in the application to 100 (debug level). For more information, see System Variables.

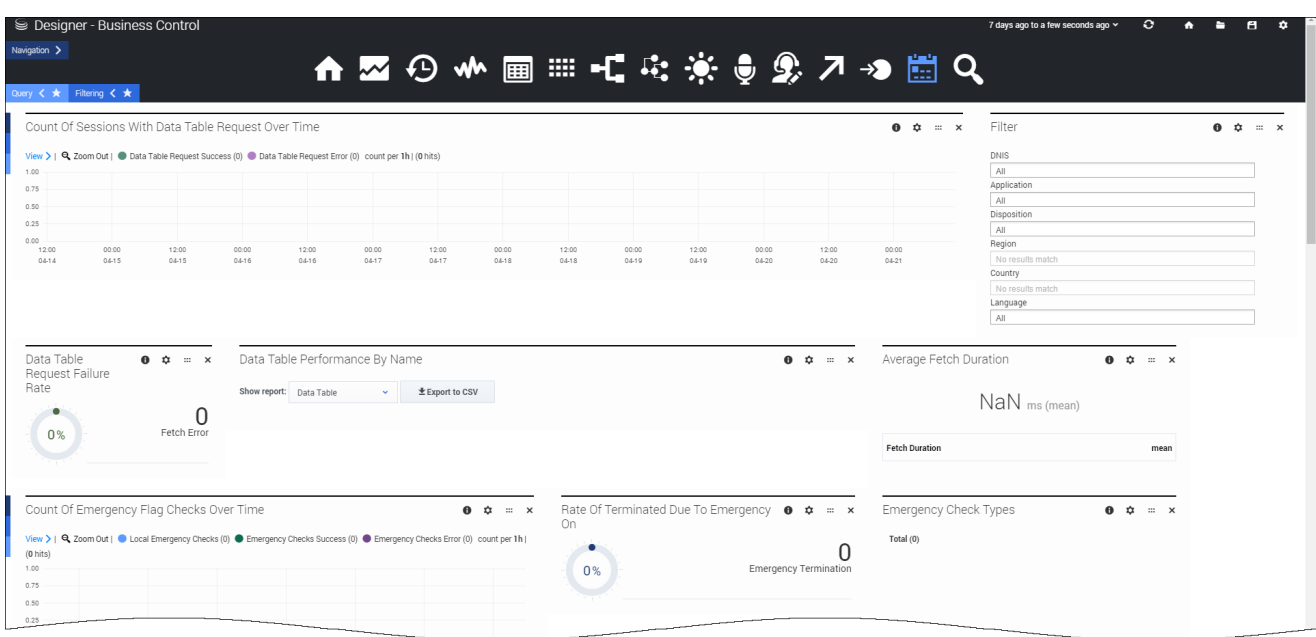

# <span id="page-3-0"></span>Reports on this dashboard

## Tip

If a business control object that was checked in a session is deleted, the report adds the suffix (deleted) to the object ID.

#### <span id="page-3-1"></span>Filter

(See the Application Details dashboard page for a description of this panel.)

### <span id="page-3-2"></span>Data Tables

Count of Sessions With Data Table Request Over Time

This report shows you the number of data table retrieval requests that were received over a period of time. You can quickly adjust the range of time shown, say, for the last hour, 24 hours, or the last week, to see the trends for those specific time periods.

Each bar indicates the total number of data table retrieval requests for each application that took place during the given time period. The higher the bar, the higher the number of requests. You can easily see what time of the day (or what day of the week) that requests are higher or lower, and organize your business accordingly.

Data Table Request Failure Rate

The failure rate (as a percentage) of data table requests across all sessions. It also shows the total number of Fetch Errors.

Data Table Performance by Name

A breakdown of outcomes for the most requested data tables. You can export the results to a CSV file.

Data Table Request Fetch Duration

The average duration (ms) of data table fetch requests, grouped by outcome (success or failure).

#### <span id="page-3-3"></span>Emergency Flags

Count of Emergency Flag Checks Over Time

The total number of Emergency Flag checks that were sent during the selected period of time.

Rate of Terminated Due to Emergency On

The total rates of sessions (where an emergency flag was checked) that were terminated due to the Emergency flag being on.

Emergency Check Types

A breakdown of Emergency checks by type.

Emergency Check Error Rate

The rate of errors (as a percentage) across all external emergency checks. It also shows the total of Check Errors.

Shared Emergency Flag Performance

A breakdown of outcomes for the most checked Emergency flags. You can export the results to a CSV file.

External Emergency Check Fetch Duration

The average duration (ms) of Emergency check fetch requests, grouped by outcome (success or failure).

<span id="page-4-0"></span>Business Hours

Count of Business Hours Checks Over Time

The total number of Business Hours checks that were sent during the selected period of time.

Rate of Terminated Due to Business Closed

The total rates of sessions (where Business Hours were checked) that were terminated due to the business being closed.

Business Hours Check Types

A breakdown of Business Hours checks by type.

Business Hours Check Error Rate

The rate of errors (as a percentage) across all external Business Hours checks. It also shows the total of Check Errors.

Shared Business Hours Check Performance

A breakdown of outcomes for the most checked Business Hours. You can export the results to a CSV file.

Business Hours Check Fetch Duration

The average duration (ms) of Business Hours check fetch requests, grouped by outcome (success or failure).

### <span id="page-5-0"></span>Special Days

Count of Special Days Checks Over Time

The total number of Special Days checks that were sent during the selected period of time.

Rate of Terminated Due to Special Days

The rate of sessions (where Special Days were checked) that were terminated due to it being a Special Day.

Special Days Hours Check Error Rate

The rate of errors (as a percentage) across all external Special Days checks. It also shows the total of Check Errors.

Special Days Check Type Breakdown

A breakdown of Special Days checks by type.

Shared Special Days Performance

A breakdown of outcomes for the most checked Special Days. You can export the results to a CSV file.

Special Days Check Fetch Duration

The average duration (ms) of Special Days check fetch requests, grouped by outcome (success or failure).

Top Hit Holidays

A list of the top holidays where a Special Days check returned *true*.

### <span id="page-5-1"></span>**Errors**

Count of Sessions With Business Control Errors Over Time

The total counts of sessions where errors in Data Table, (shared) Emergency Flag, (shared) Special Days and (shared) Business Hours checks were encountered, over the selected period of time.